## Fichier:Doctolib - Prendre un rendez-vous m dical docto1.png

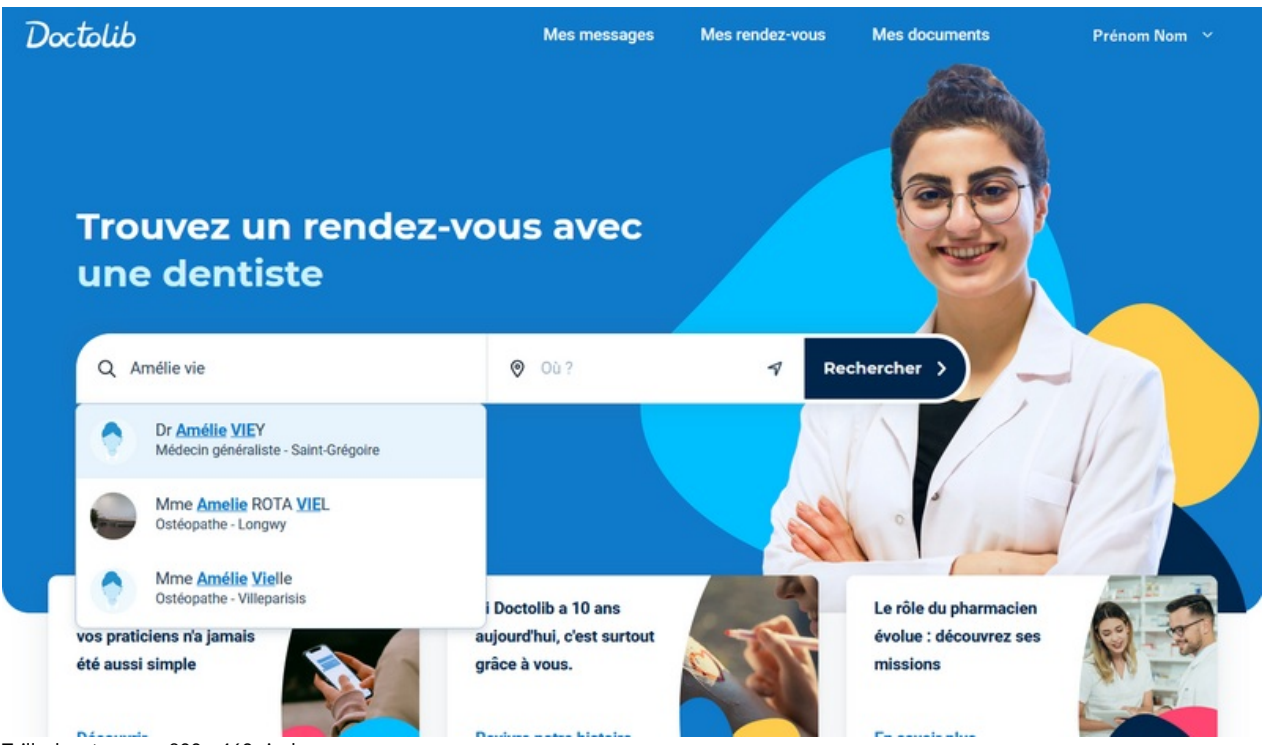

Taille de cet aperçu :800 × 463 [pixels](https://rennesmetropole.dokit.app/images/thumb/7/70/Doctolib_-_Prendre_un_rendez-vous_m_dical_docto1.png/800px-Doctolib_-_Prendre_un_rendez-vous_m_dical_docto1.png).

Fichier [d'origine](https://rennesmetropole.dokit.app/images/7/70/Doctolib_-_Prendre_un_rendez-vous_m_dical_docto1.png) (1 443 × 836 pixels, taille du fichier : 505 Kio, type MIME : image/png) Doctolib - Prendre un rendez-vous m dical docto1

## Historique du fichier

Cliquer sur une date et heure pour voir le fichier tel qu'il était à ce moment-là.

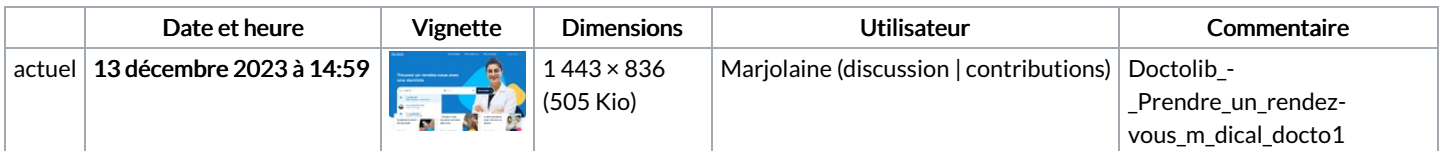

Vous ne pouvez pas remplacer ce fichier.

## Utilisation du fichier

La page suivante utilise ce fichier :

Doctolib - Prendre un [rendez-vous](https://rennesmetropole.dokit.app/wiki/Doctolib_-_Prendre_un_rendez-vous_m%25C3%25A9dical) médical

## Métadonnées

Ce fichier contient des informations supplémentaires, probablement ajoutées par l'appareil photo numérique ou le numériseur utilisé pour le créer. Si le fichier a été modifié depuis son état original, certains détails peuvent ne pas refléter entièrement l'image modifiée.

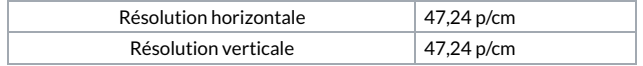